# **Eventmelder-Eingabe**

<https://pages.et4.de/de/ratzeburg/default/announce/Event/edit>

### **1.** Veranstaltungsmelder / Kontaktdaten

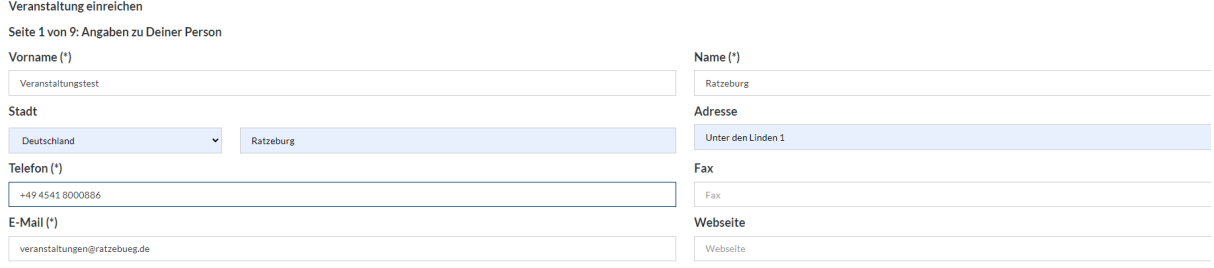

and the state of the weiter

#### **2.** Name der Veranstaltung

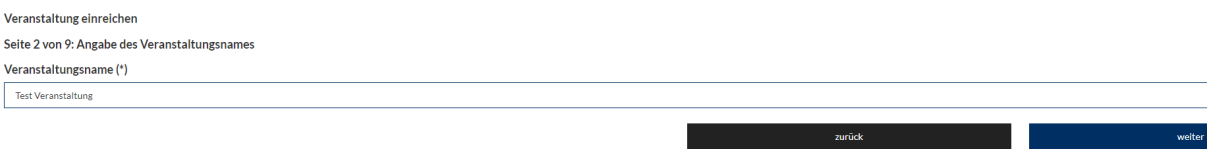

#### **3.** Ort der Veranstaltung

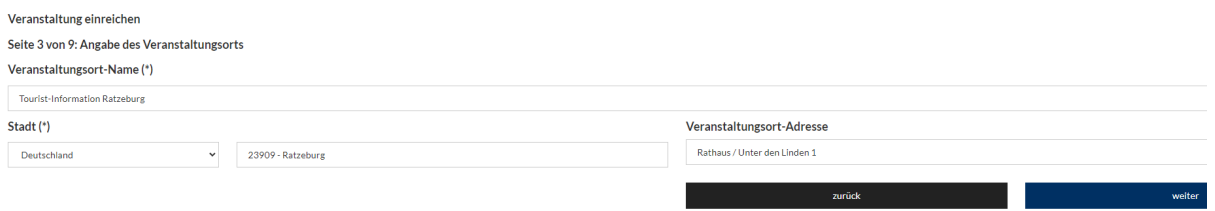

#### **4.** Veranstalter

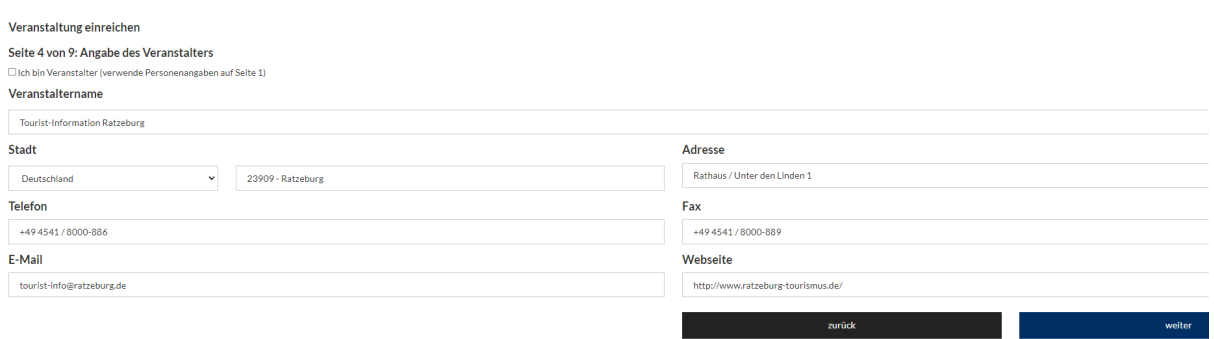

### **5.** Was ist ein Serientermin? (z. B. mehrtägiger Termin wie Ausstellung, Workshop etc.)

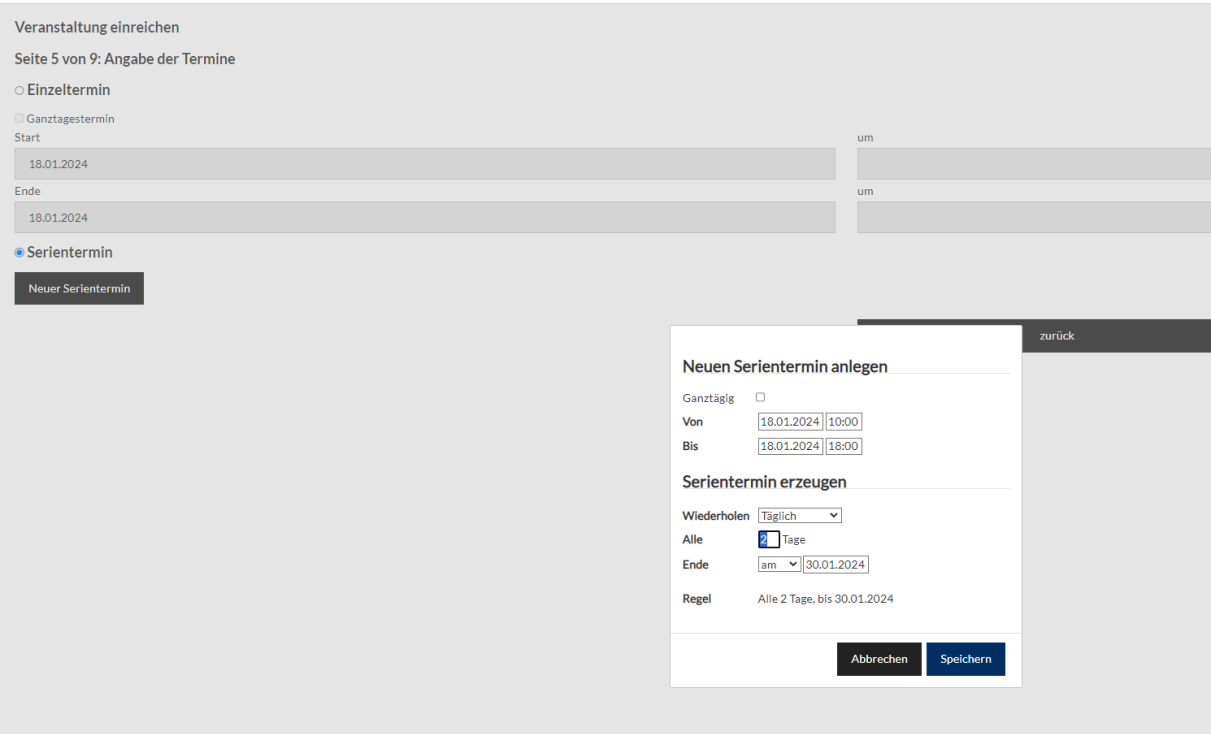

#### **6.** Kategorien: mehrfache Angaben sind möglich

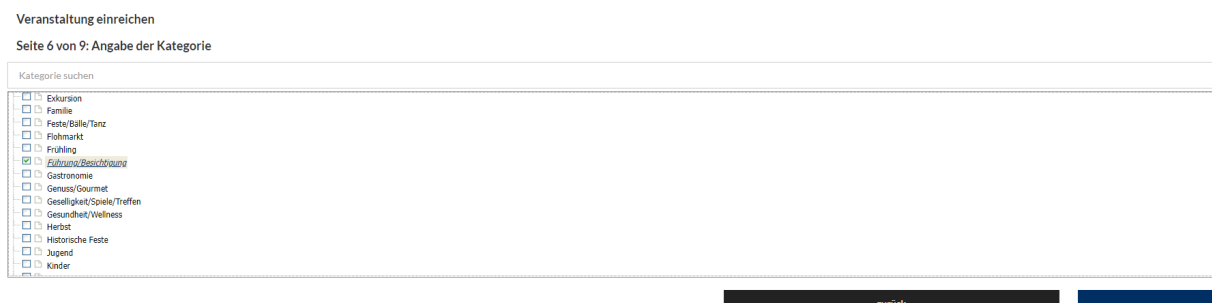

## **7.** (Veranstaltungstext bitte neutral formulieren, nicht "wir", "du" etc.)

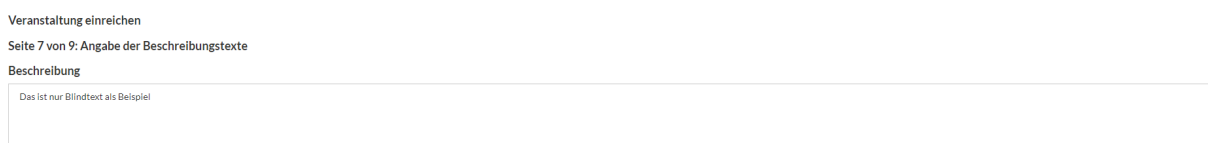

a strong and the strong structure of the strong structure of the strong structure of the strong structure of the

#### **8.** Bitte laden Sie hier ein Bild hoch:

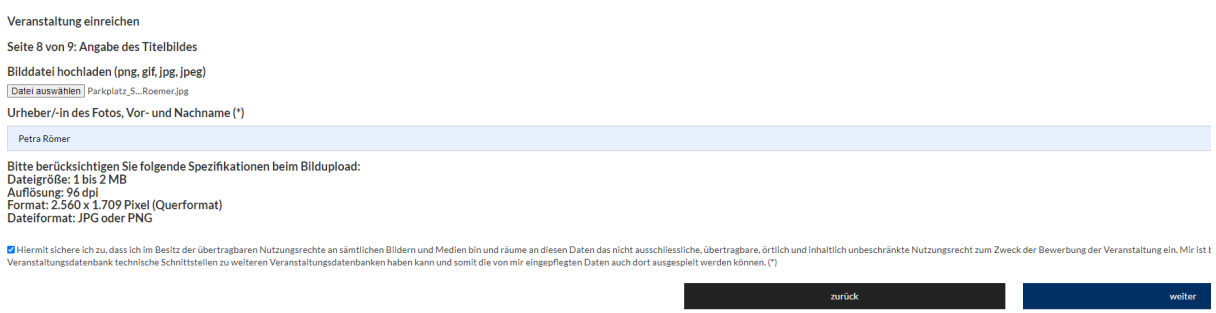

#### **9.** Infos zu CC-Lizenzen auf Seite 4

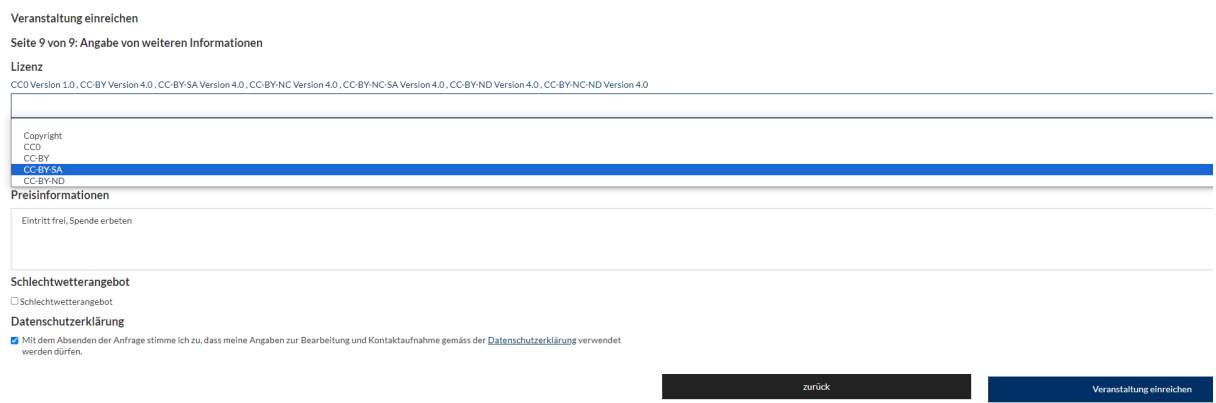

**10.** (die Veranstaltung wurde übermittelt und wird von den Mitarbeitern im Bereich Tourismus und Stadtmarketing freigeschaltet)

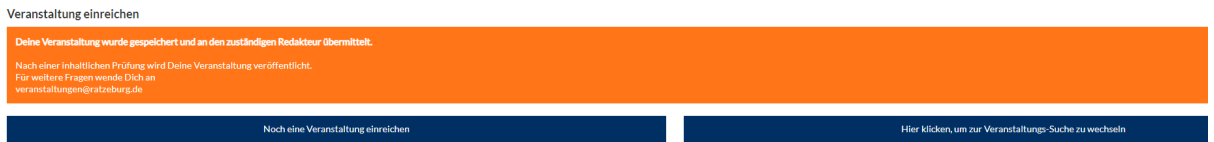

#### **Creative Commons** (zur Erteilung von Bildrechten)

Wie entscheide ich mich für eine CC-Lizenz? [Hier zu Wikipedia](https://de.wikipedia.org/wiki/Creative_Commons)  Detaillierte Information zu den einzelnen Lizenzen: [CC0 Version 1.0,](https://creativecommons.org/publicdomain/zero/1.0/deed.de) [CC-BY Version 4.0,](https://creativecommons.org/licenses/by/4.0/deed.de) [CC-BY-SA Version 4.0,](https://creativecommons.org/licenses/by-sa/4.0/deed.de) [CC-BY-NC Version 4.0,](https://creativecommons.org/licenses/by-nc/4.0/deed.de) [CC-BY-NC-SA](https://creativecommons.org/licenses/by-nc-sa/4.0/deed.de)  [Version 4.0,](https://creativecommons.org/licenses/by-nc-sa/4.0/deed.de) [CC-BY-ND Version 4.0,](https://creativecommons.org/licenses/by-nd/4.0/deed.de) [CC-BY-NC-ND Version 4.0](https://creativecommons.org/licenses/by-nc-nd/4.0/deed.de)

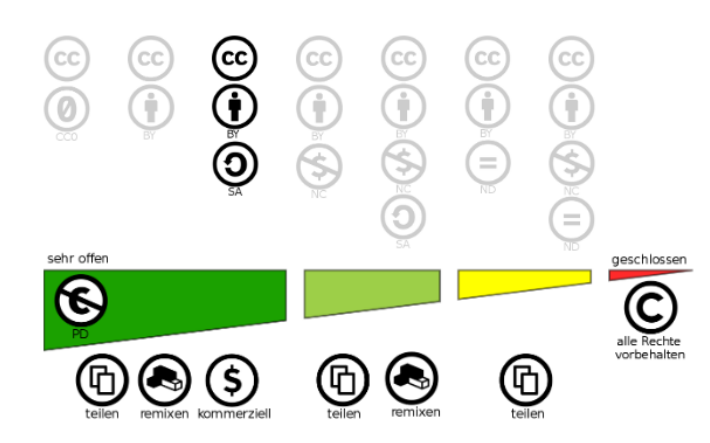

| Lizenz             | <b>Bedingung</b>                                                                                        | Materialien dürfen                                                            |  |
|--------------------|----------------------------------------------------------------------------------------------------|-------------------------------------------------------------------------------|--|
| (CC<br><b>ZERO</b> | Gemeinfrei                                                                                              | frei genutzt werden ohne weitere<br>Bedingungen oder Angaben                  |  |
| 0                  | Namensnennung der Urheber*innen                                                                         | geteilt, verändert und kommerziell<br>genutzt werden                          |  |
| Э                  | Namensnennung &<br>Wiederveröffentlichung unter gleichen<br>Bedingungen<br>$(SA = share Alike)$         | geteilt, verändert und kommerziell<br>genutzt werden                          |  |
|                    | Namensnennung &<br>keine kommerzielle Nutzung<br>$(NC = Non-Comment)$                                   | geteilt und verändert werden                                                  |  |
|                    | Namensnennung &<br>keine kommerzielle Nutzung &<br>Wiederveröffentlichung unter gleichen<br>Bedingungen | geteilt und verändert werden                                                  |  |
|                    | Namensnennung &<br>keine Bearbeitung erlaubt<br>$(ND = No Derivatives)$                                 | nur geteilt (und nicht verändert<br>werden) und kommerziell genutzt<br>werden |  |
|                    | Namensnennung &<br>keine kommerzielle Nutzung &<br>keine Bearbeitung erlaubt                            | nur geteilt (und nicht verändert<br>werden)                                   |  |

Quelle[: Ruhr-Universität](https://lehreladen.rub.de/e-learning-technik-in-der-lehre/open-educational-resources/creative-commons/) Bochum LEHRE LADEN

Die markierten Lizenzformen können im Eventmanager ausgewählt werden

Nur die ersten 3 Lizenzformen können **landesweit** an die touristische Landesbank (Tourismusagentur TASH) weitergegeben werden, die anderen können nur auf der touristischen Website der Stadt Ratzeburg und den Webseiten der Städte und des Kreises Herzogtum Lauenburg ausgespielt werden.